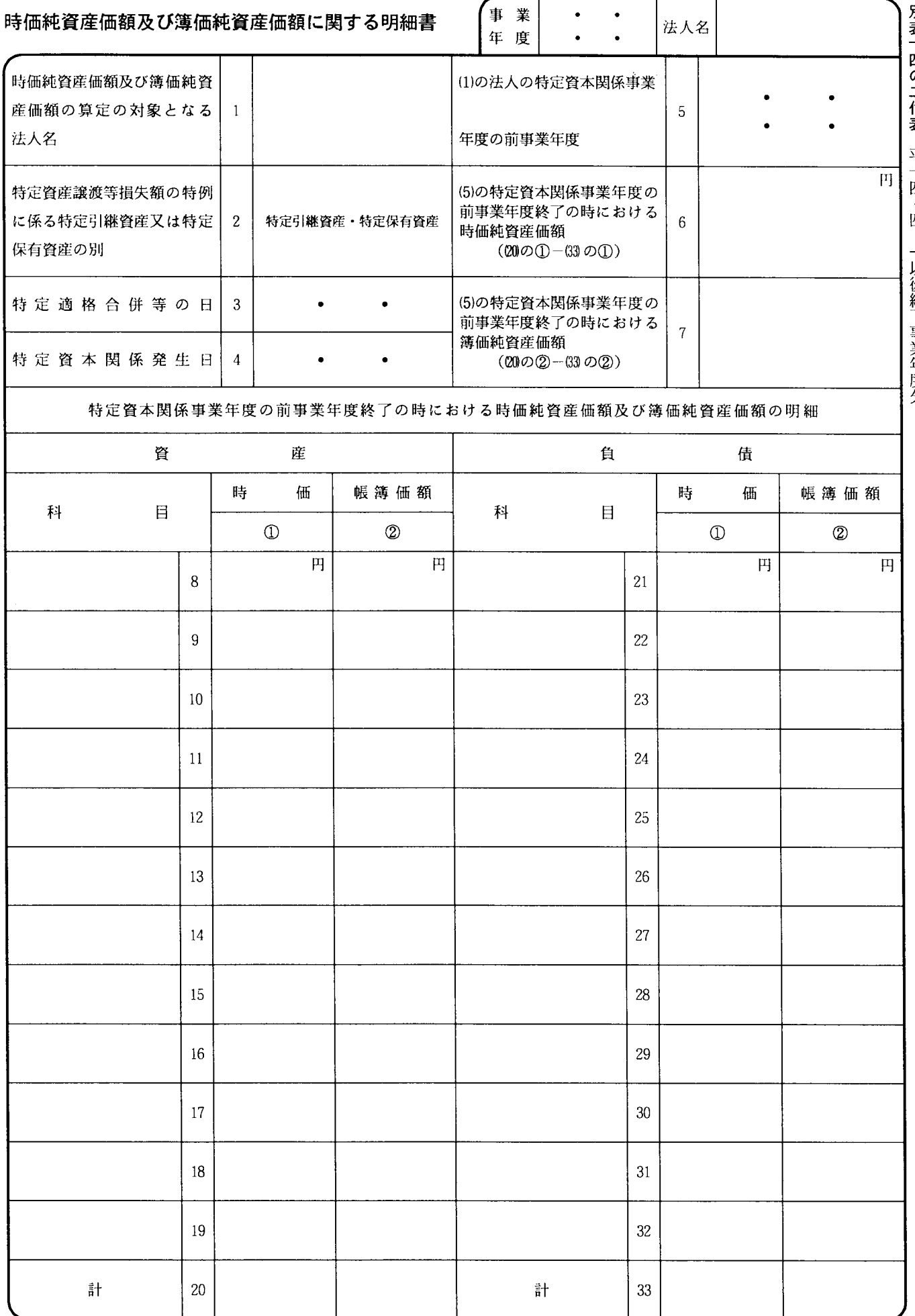

別表十四の二付表 平十四・四・一以後終了事業年度分

この表は、法人が令第123条の9 《特定資産に係 る譲渡等損失額の計算の特例》の規定の適用を受け る場合に、同条第1項第1号に規定する時価純資産

価額及び同号に規定する簿価純資産価額の算定の対 象となる法人ごとに記載します。